## **MMVIDEIRA**

termoacumuladores water heaters

# **FICHA TÉCNICA**

### 300L Optimum SOLAR VS

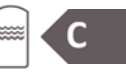

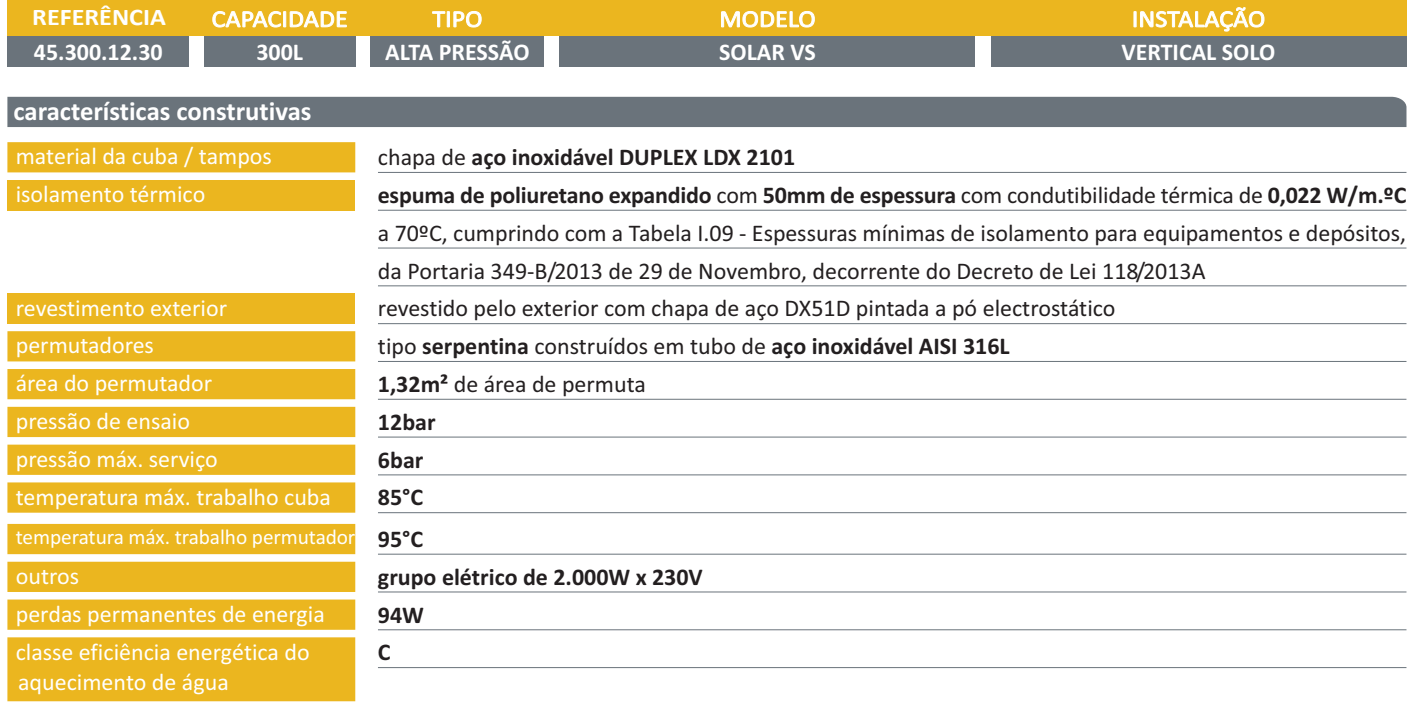

### identificação das ligações e dimensões do depósito

#### ligações

- 1. entrada de água fria sanitária %"F
- 2. saída de água quente sanitária 34"F
- 3. retorno A.Q.S. 3/4"F
- 4. entrada no permutador solar 34"F
- 5. saída do permutador solar %"F
- 6. sonda de temperatura solar Ø7mm

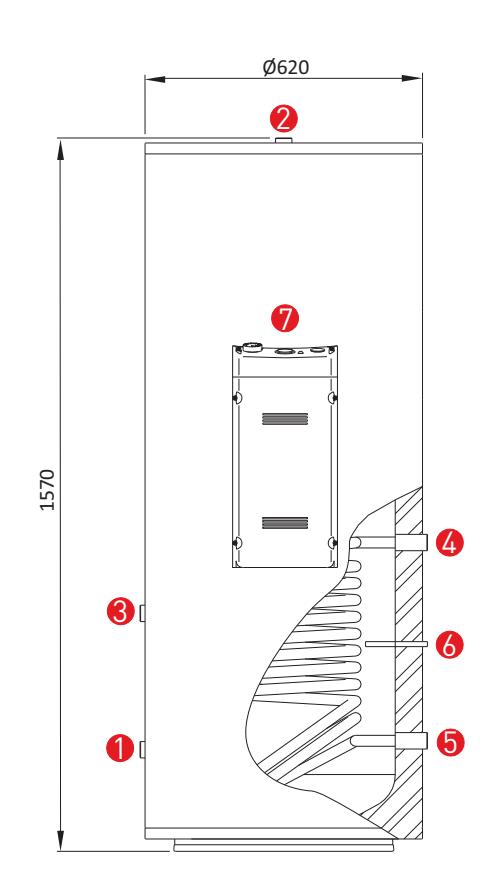